**リヤビューカメラ/ビデオ映像の画質調整をする**

リヤビューカメラまたはビデオ映像を表示し、 画面をタッチして 画質調整 をタッチする。 P.90 **1**

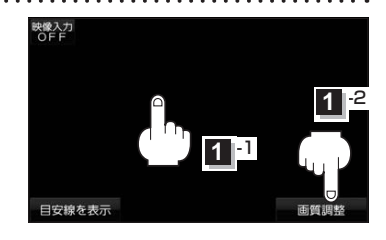

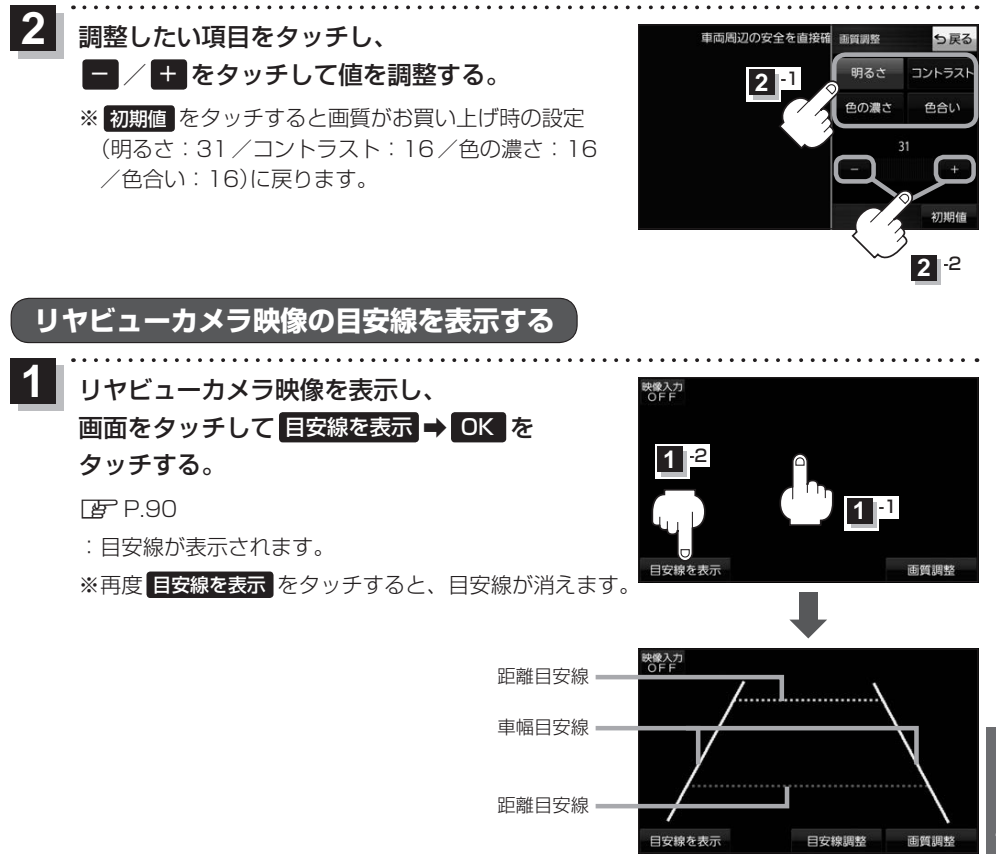

## お願い リヤビューカメラの映像だけを見ての後退は絶対に行わないでください。